# Package 'ssym'

October 16, 2016

Type Package

Title Fitting Semi-Parametric log-Symmetric Regression Models

Version 1.5.7

Date 2016-10-15

Author Luis Hernando Vanegas <hvanegasp@gmail.com> and Gilberto A. Paula

Maintainer Luis Hernando Vanegas <hvanegasp@gmail.com>

Description Set of tools to fit a semi-parametric regression model suitable for analysis of data sets in which the response variable is continuous, strictly positive, asymmetric and possibly, censored. Under this setup, both the median and the skewness of the response variable distribution are explicitly modeled by using semi-parametric functions, whose non-parametric components may be approximated by natural cubic splines or Psplines. Supported distributions for the model error include log-normal, log-Student-t, logpower-exponential, log-hyperbolic, log-contaminated-normal, log-slash, Birnbaum-Saunders and Birnbaum-Saunders-t distributions.

License GPL-2 | GPL-3

Depends GIGrvg, numDeriv, normalp, Formula, survival

Imports stats, grDevices, sandwich, graphics, methods, utils

Suggests NISTnls, gam, sn, MASS

NeedsCompilation no

Repository CRAN

Date/Publication 2016-10-16 09:44:42

# R topics documented:

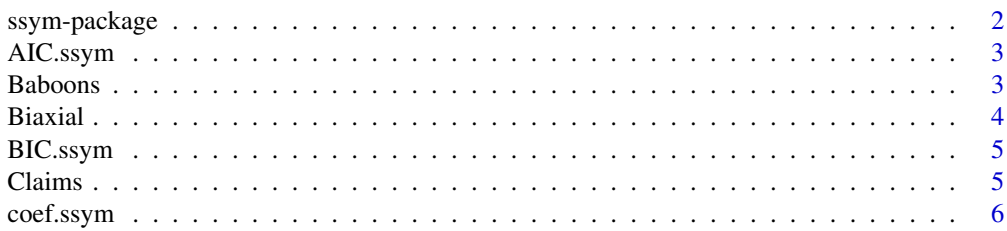

<span id="page-1-0"></span>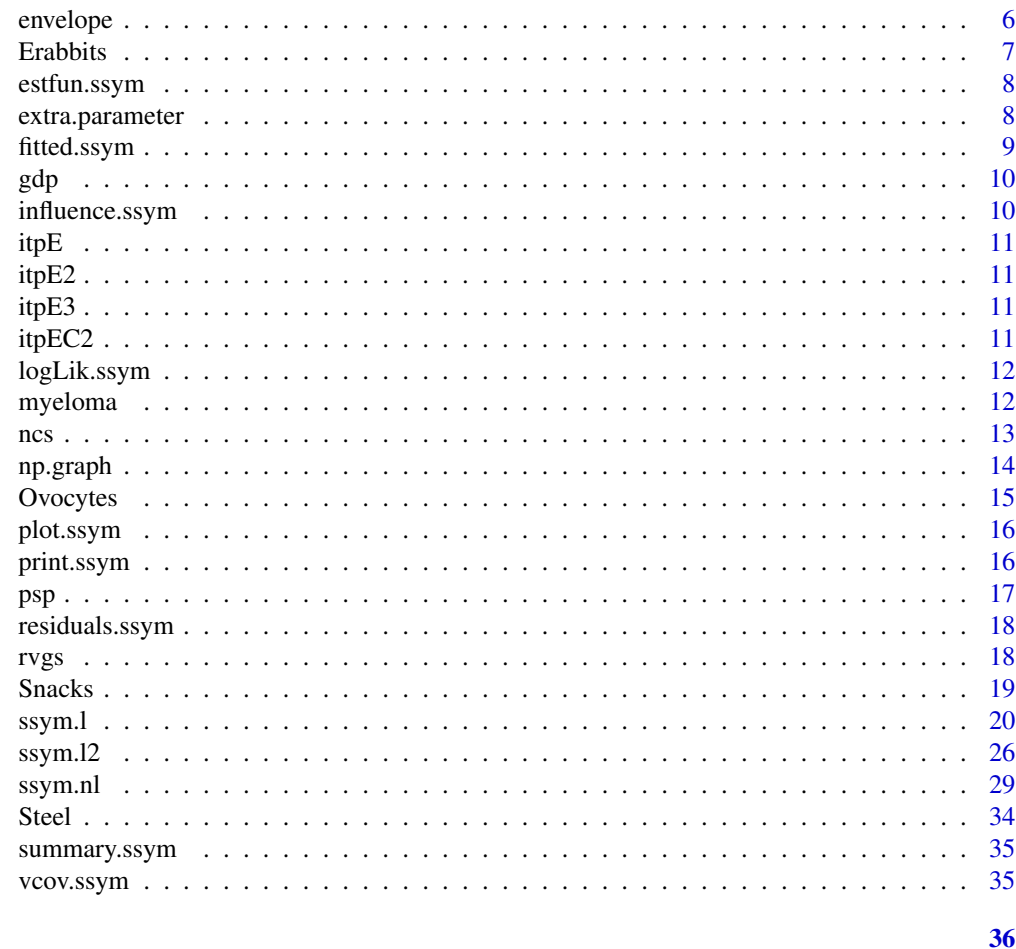

# **Index**

ssym-package

Fitting Semiparametric Log-symmetric Regression Models

# **Description**

This package allows to fit a semi-parametric regression model suitable for analysis of data sets in which the response variable is continuous, strictly positive, asymmetric and possibly, censored.

# **Details**

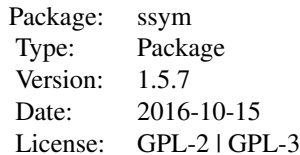

#### <span id="page-2-0"></span>Author(s)

Luis Hernando Vanegas <hvanegasp@gmail.com> and Gilberto A. Paula

Maintainer: Luis Hernando Vanegas

# References

Vanegas, L.H. and Paula, G.A. (2015) A semiparametric approach for joint modeling of median and skewness. TEST 24, 110-135.

Vanegas, L.H. and Paula, G.A. (2016) Log-symmetric distributions: statistical properties and parameter estimation. Brazilian Journal of Probability and Statistics 30, 196-220.

Vanegas, L.H. and Paula, G.A. (2016) An extension of log-symmetric regression models: R codes and applications. Journal of Statistical Computation and Simulation 86, 1709-1735.

#### Examples

```
data("Snacks", package="ssym")
fit <- ssym.l(log(texture) ~ type + ncs(week) | type, data=Snacks,
               family='Student', xi=15)
summary(fit)
```
AIC.ssym *AIC.ssym*

#### Description

AIC.ssym calculates the goodness-of-fit statistic AIC from an object of class ""ssym".

Baboons *What time do the baboons come down from the trees?*

#### Description

This data set arises in the course of analyzing data on the ecology of baboons in East Africa. The data consist on descent times of baboons (in hours since the day began) or censoring times and the (left) censoring status.

#### Usage

data(Baboons)

#### <span id="page-3-0"></span>4 Biaxial and the set of the set of the set of the set of the set of the set of the set of the set of the set of the set of the set of the set of the set of the set of the set of the set of the set of the set of the set of

# Format

A data frame with 152 observations on the following 2 variables.

t descent times of baboons or censoring times, in hours since the day began.

cs (left) censoring status.

### References

Wagner, S.S. and Altmann, S.A. (1973) What time do the baboons come down from the trees? (An estimation problem). Biometrics, 29: 623-635.

Biaxial *Brown and Miller's Biaxial Fatigue*

#### Description

This data set describes the life of a metal piece in cycles to failure. The response is the number of cycles to failure and the explanatory variable is the work per cycle.

#### Usage

data(Biaxial)

# Format

A data frame with 46 observations on the following 2 variables.

Work work per cycle.

Life number of cycles to failure.

# References

J.R. Rieck and J.R. Nedelman (1991) A log-linear model for the Birnbaum-Saunders distribution, Technometrics 33, 51:60.

# Examples

```
data("Biaxial", package="ssym")
plot(Biaxial$Work, Biaxial$Life, type="p",
    cex=0.3, lwd=3, ylab="Life", xlab="Work per cycle",
main="Brown and Miller's Biaxial Fatigue Data")
```
<span id="page-4-0"></span>BIC.ssym *BIC.ssym*

#### Description

BIC.ssym calculates the goodness-of-fit statistic BIC from an object of class ""ssym".

Claims *Personal Injure Insurance*

# Description

This data set contains information on 540 settled personal injury insurance claims from an Australian insurance company, which is a sample of the original data set. These claims had legal representation were obtained for accidents that occurred from January 1998 to June 1999.

#### Usage

data(Claims)

#### Format

A data frame with 540 observations on the following 2 variables.

total amount of paid money by an insurance policy in thousands of Australian dollars.

accmonth month of occurrence of the accident coded 103 (January 1998) through to 120 (June 1999).

op\_time operational time in percentage.

# References

de Jong P, Heller GZ. Generalized Linear Models for Insurance Data. Cambridge University Press: Cambridge, England, 2008.

Paula, G.A., Leiva, V., Barros, M. and Liu, S. (2012) Robust statistical modeling using the Birnbaum-Saunders-t distribution applied to insurance distribution, Applied Stochastic Model in Business and Industry, 28:16-34.

#### Examples

```
data("Claims", package="ssym")
plot(Claims$op_time, Claims$total, type="p", cex=0.3, lwd=3,
     ylab="Amount of paid money", xlab="Operational time",
main="Personal Injure Insurance Data")
```
<span id="page-5-0"></span>coef.ssym *coef.ssym*

# Description

coef.ssym extracts the parameter estimates for both submodels from an object of class ""ssym".

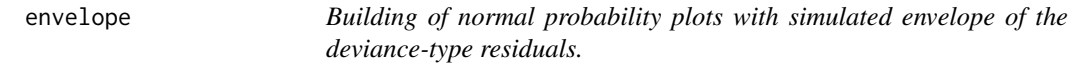

# Description

envelope is used to calculate and display normal probability plots with simulated envelope of the deviance-type residuals.

# Usage

envelope(object, reps, conf, xlab.mu, ylab.mu, main.mu, xlab.phi, ylab.phi, main.phi)

# Arguments

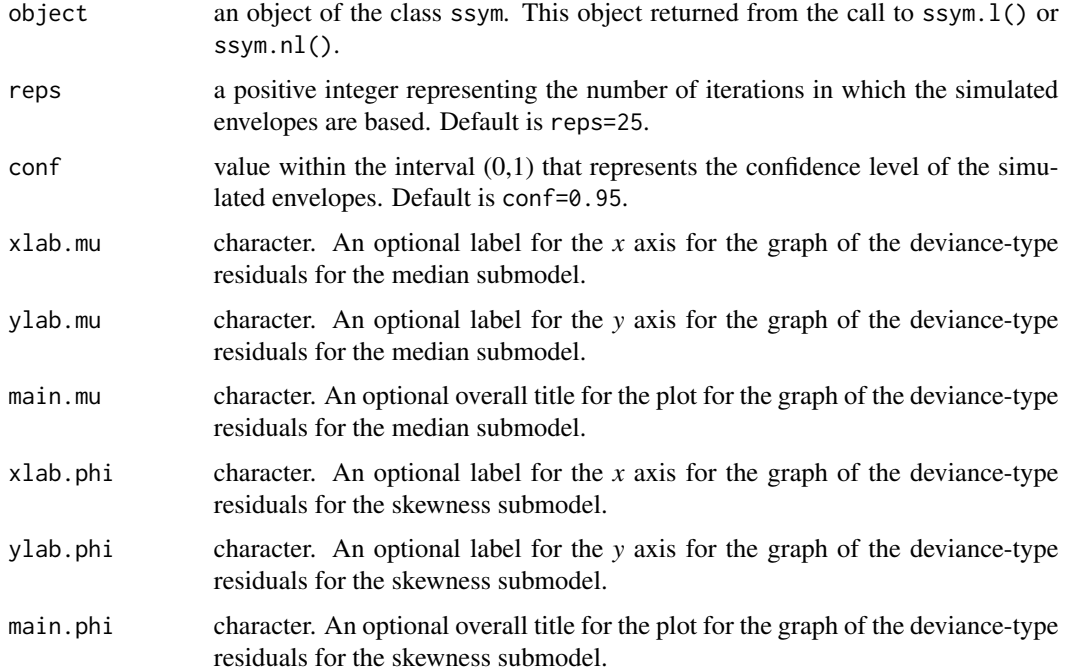

# <span id="page-6-0"></span>Erabbits

# **Details**

Objects of the class ssym obtained from the application of ssym.12() are not supported. The smoothing parameters are assumed to be known.

#### Author(s)

Luis Hernando Vanegas <hvanegasp@gmail.com> and Gilberto A. Paula

#### **References**

Atkinson, A. C. (1985) Plots, transformations and regression: an introduction to graphical methods of diagnostic regression analysis. Oxford Science Publications, Oxford.

#### **Examples**

```
################# Blood flow Data - a log-power-exponential model ##################
#data("la", package="gamlss.nl")
#fit <- ssym.nl(log(PET60) ~ log(bflow) + log(1+b1*exp(-b2/bflow)) | bflow,
    data=la, start=c(b1=-0.6,b2=98), family="Powerexp", xi=-0.45)
##summary(fit)
##envelope(fit,reps=50,conf=0.99)
```
Erabbits

Age and Eye Lens Weight of Rabbits in Australia

#### **Description**

The dry weight of the eye lens was measured for 71 free-living wild rabbits of known age. Eye lens weight tends to vary much less with environmental conditions than does total body weight, and therefore may be a much better indicator of age.

#### **Usage**

data(Erabbits)

#### Format

A data frame with 71 observations on the following 2 variables.

age age of rabbit, in days.

wlens dry weight of eye lens, in milligrams.

# <span id="page-7-0"></span>References

Dudzinski, M.L. and Mykytowycz, R. (1961) The eye lens as an indicator of age in the wild rabbit in Australia. CSIRO Wildlife Research, 6: 156-159.

Ratkowsky, D. A. (1983). Nonlinear Regression Modelling. Marcel Dekker, New York.

Wei, B. C. (1998). Exponential Family Nonlinear Models. Springer, Singapore.

#### Examples

```
data("Erabbits", package="ssym")
plot(Erabbits$age, Erabbits$wlens, type="p", cex=0.3, lwd=3,
     ylab="Dry weight of eye lens (in milligrams)",
xlab="Age of the animal (in days)")
```
estfun.ssym *estfun.ssym*

# Description

estfun.ssym extracts the score functions evaluated at observed data and estimated parameters from an object of class ssym.

extra.parameter *Tool that supports the estimation of the extra parameter.*

#### Description

extra.parameter is used to plot a graph of the behaviour of the overall goodness-of-fit statistic and  $-2L(\hat{\theta})$  versus the extra parameter  $\zeta$  in the interval/region defined by the arguments lower and upper. These graphs may be used to choosing the extra parameter value.

#### Usage

```
extra.parameter(object, lower, upper, grid)
```
# Arguments

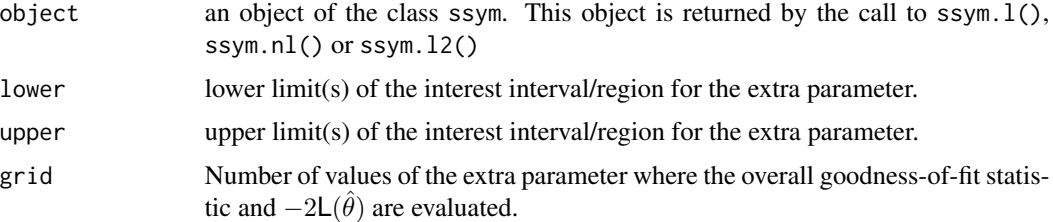

# <span id="page-8-0"></span>fitted.ssym

#### Author(s)

Luis Hernando Vanegas <hvanegasp@gmail.com> and Gilberto A. Paula

#### **References**

Vanegas, L.H. and Paula, G.A. (2015b) Log-symmetric distributions: statistical properties and parameter estimation. Brazilian Journal of Probability and Statistics (to appear)

#### **Examples**

```
############### Textures of snacks Data - a log-Student-t model #################
#data("Snacks", package="ssym")
#fit <- extra.parameter(log(texture) ~ type + ncs(week) | type, data=Snacks,
    family='Student', xi=10)
##summary(fit)
##extra.parameter(fit, 5, 50)
################## Biaxial Fatigue Data - a Birnbaum-Saunders model
                                    ############
#data("Biaxial", package="ssym")
#fit <- ssym.nl(log(Life) ~ b1*Work^b2, start=c(b1=16, b2=-0.25),
#data=Biaxial, family='Sinh-normal', xi=1.54)
#summary(fit)
##extra.parameter(fit, 1.3, 1.8)
```
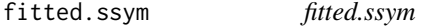

# **Description**

fitted.ssym extracts the fitted values for both submodels from an object of class ""ssym".

#### <span id="page-9-0"></span>Description

This dataset corresponds to the per capita gross domestic product (current US\$) of 190 countries during 2010.

#### Usage

data(gdp)

# Format

A data frame with 190 observations on the following 2 variables.

Country Country.

gdp2010 The per capita gross domestic product (current US\$).

# References

World Bank's DataBank website (http://databank.worldbank.org/data/).

#### Examples

```
data("gdp", package="ssym")
par(mfrow=c(1,2))
hist(gdp$gdp2010, xlim=range(gdp$gdp2010), ylim=c(0,0.00015), prob=TRUE, breaks=55,
     col="light gray",border="dark gray", xlab="GDP per capita 2010", main="Histogram")
plot(ecdf(gdp$gdp2010), xlim=range(gdp$gdp2010), ylim=c(0,1), verticals=TRUE,
     do.points=FALSE, col="dark gray", xlab="GDP per capita 2010",
main="Empirical Cumulative Distribution Function")
```
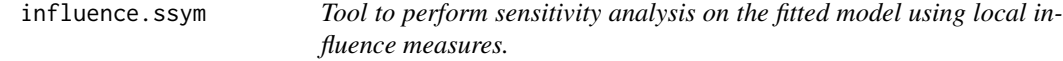

# Description

influence extracts from a object of class "ssym" the local influence measures and displays their graphs versus the index of the observations.

# Author(s)

Luis Hernando Vanegas <hvanegasp@gmail.com> and Gilberto A. Paula

# <span id="page-10-0"></span>itpE  $\Box$

#### References

Cook, R.D. (1986). Assessment Local Influence (with discussion). Journal of the Royal Statistical Society Series B (Methodological). 48, 133-169.

Poon, W.Y. and Poon, Y.S. (1999). Conformal Normal Curvature and Assessment of Local Influence. Journal of the Royal Statistical Society Series B (Methodological). 61, 51-61.

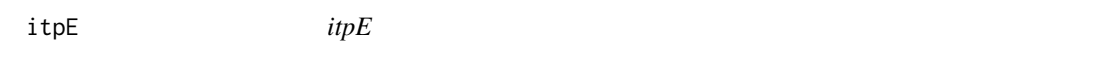

#### Description

itpE performs the iterative process to fit models whose error distribution can be obtained as a power mixture of the log-normal distribution..

itpE2 *itpE2*

#### Description

itpE2 runs the E-step of the iterative process to fit models whose error distribution can be obtained as a shape mixture of the Birnbaum-Saunders distribution.

itpE3 *itpE3*

#### Description

itpE3 performs the iterative process to fit models whose error distribution cannot be obtained as a shape mixture of log-normal or Birnbaum-Saunders distributions.

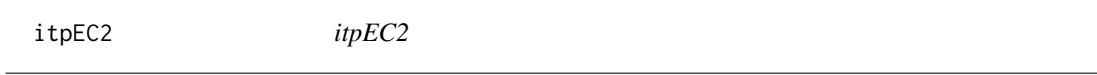

# Description

itpEC2 performs the iterative process to fit models under the presence of right-censored samples, wher the error distribution can be obtained as a power mixture of the log-normal distribution.

<span id="page-11-0"></span>logLik.ssym *logLik.ssym*

#### Description

logLik.ssym extracts the value of the log-likelihood function avaliated at observed data and parameter estimates from an object of class ""ssym".

myeloma *Survival times for multiple myeloma patients*

# Description

The problem is to relate survival times for multiple myeloma patients to a number of prognostic variables.

# Usage

data("myeloma")

#### Format

A data frame with 65 observations on the following 7 variables.

t survival times, in months.

event censoring status.

- x1 logarithm of a blood urea nitrogen measurement at diagnosis.
- x2 hemoglobin measurement at diagnosis.
- x3 age at diagnosis.
- x4 sex: 0, male; 1, female.
- x5 serum calcium measurement at diagnosis.

#### References

J.F. Lawless (2002) Statistical Models and Methods for Lifetime Data, Wiley, New York. A.P. Li, Z.X. Chen and F.C. Xie (2012) Diagnostic analysis for heterogeneous log-Birnbaum-Saunders regression models, Statistics and Probability Letters 82, 1690:1698.

<span id="page-12-0"></span>

# Description

ncs builds the basis matrix and the penalty matrix to approximate a smooth function using a natural cubic spline.

#### Usage

ncs(xx, lambda, nknots, all.knots)

# Arguments

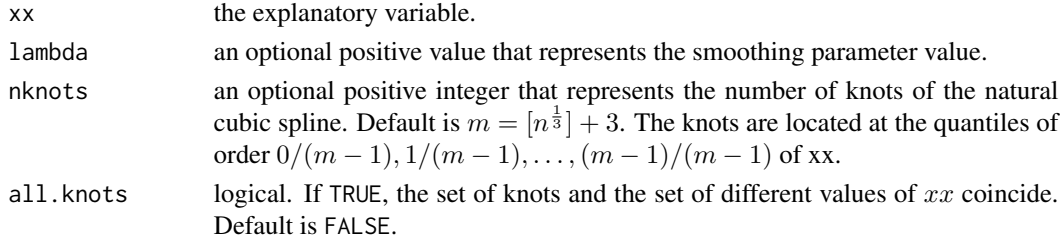

#### Value

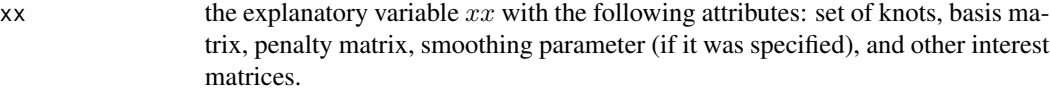

# Author(s)

Luis Hernando Vanegas <hvanegasp@gmail.com> and Gilberto A. Paula

# References

Lancaster, P. and Salkauskas, K. (1986) Curve and Surface Fitting: an introduction. Academic Press, London. Green, P.J. and Silverman, B.W. (1994) Nonparametric Regression and Generalized Linear Models, Boca Raton: Chapman and Hall.

#### Examples

```
n < -300t <- sort(round(runif(n),digits=1))
t2 <- ncs(t,all.knots=TRUE)
N <- attr(t2, "N") ## Basis Matrix
M <- attr(t2, "K") ## Penalty Matrix
knots <- attr(t2, "knots") ## Set of knots
```
<span id="page-13-0"></span>

#### Description

np.graph displays a graph of a fitted nonparametric effect, either natural cubic spline or P-spline, from an object of class ssym.

# Usage

np.graph(object, which, var, exp, simul, obs, xlab, ylab, xlim, ylim, main)

# Arguments

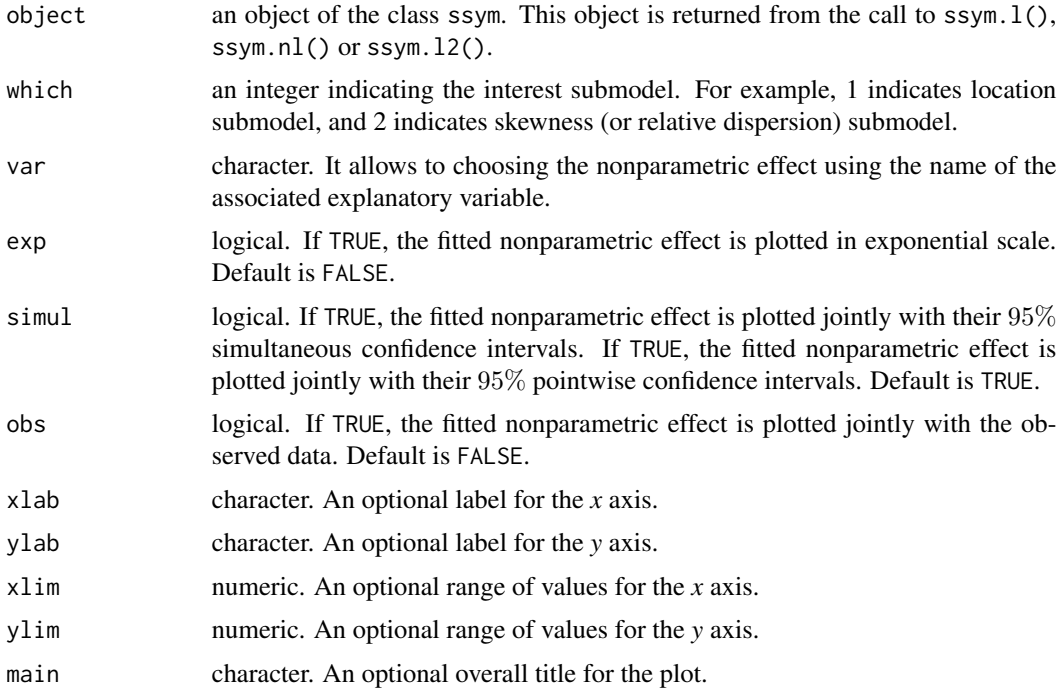

# Author(s)

Luis Hernando Vanegas <hvanegasp@gmail.com> and Gilberto A. Paula

#### References

Lancaster, P. and Salkauskas, K. (1986) Curve and Surface Fitting: an introduction. Academic Press, London. Green, P.J. and Silverman, B.W. (1994) Nonparametric Regression and Generalized Linear Models, Boca Raton: Chapman and Hall. Eilers P.H.C. and Marx B.D. (1996). Flexible smoothing with B-splines and penalties. Statistical Science. 11, 89-121.

#### <span id="page-14-0"></span>Ovocytes and the contract of the contract of the contract of the contract of the contract of the contract of the contract of the contract of the contract of the contract of the contract of the contract of the contract of t

#### Examples

```
#data("Ovocytes", package="ssym")
#fit <- ssym.l(fraction ~ type + psp(time) | type + psp(time), data=Ovocytes,
# family='Powerexp', xi=-0.55)
#
#par(mfrow = c(1,2))#np.graph(fit, which=1, xlab="Time", main="Location")
#np.graph(fit, which=2, exp=TRUE, xlab="Time", main="Dispersion")
```

```
Ovocytes Fraction of cell volume
```
#### **Description**

This data set comes from an experiment comparing the responses of immature and mature goat ovocytes to an hyper-osmotic test. As a compound permeates, water reenters the cell, and the cell re-expands until the system reaches an osmotic equilibrium. The results are obtained using immature and ovulated (mature) ovocytes exposed to propanediol, a permeable compound. Then, the cell volume during equilibration is recorded at each time t.

#### Usage

data(Ovocytes)

# Format

A data frame with 161 observations on the following 3 variables.

type stage of the goat ovocyte: *Mature* or *Immature*.

time time since exposition to propanediol.

fraction fraction of initial isotonic cell volume at any given time *t* during equilibration.

#### References

Huet, S., Bouvier, A., Gruet, M.A. and Jolivet, E. (1996). Statistical Tools for Nonlinear Regression. Springer, New York.

Le Gal F., Gasqui P., Renard J.P. (1994) Differential Osmotic Behavior of Mammalian Oocytes before and after Maturation: A Quantitative Analysis Using Goat Oocytes as a Model. Cryobiology, 31: 154-170.

Huet S., Bouvier A., Gruet M.A., Jolivet E. (1996) Statistical Tools for Nonlinear Regression. Springer-Verlag: New York.

# Examples

```
data("Ovocytes", package="ssym")
x1 < - "Time"
yl <- "Fraction of Cell Volume"
mm <- "Fraction of Cell Volume for Mature and Immature Goat Ovocytes"
rx <- range(Ovocytes$time)
ry <- range(Ovocytes$fraction)
plot(Ovocytes$time[Ovocytes$type=='Mature'], Ovocytes$fraction[Ovocytes$type=='Mature'],
     xlim=rx, ylim=ry, type="p", cex=0.5, lwd=1, ylab="", xlab="")
par(new=TRUE)
plot(Ovocytes$time[Ovocytes$type=='Immature'], Ovocytes$fraction[Ovocytes$type=='Immature'],
     xlim=rx, ylim=ry, type="p", cex=0.5, lwd=2, ylab=yl, xlab=xl, main=mm)
legend(rx[1], ry[2], pt.lwd=c(1,2), bty="n", legend=c("Mature","Immature"), pt.cex=0.5, pch=1)
```
plot.ssym *plot.ssym*

#### Description

plot.ssym produces the graph in which the goodness-of-fit statistic  $\Upsilon$  is based. This function also displays graphs of the deviance-type residuals versus the fitted values for the median and the skewness (or the relative dispersion) submodels. Under the presence of an uncensored sample, the function plot() produces a graph of the standardized individual-specific weights versus the ordinary residuals (i.e., a graph of  $\rho(\hat{z}_k)$  versus  $\hat{z}_k$ ,  $k = 1, \dots, n$ ), and under the presence of a right-censored sample, the function plot() produces a graph of the survival function of the error distribution.

print.ssym *print.ssym*

## Description

print.ssym displays a summary (simpler than summary.ssym) of the fitted model including parameter estimates, (approximate) associated standard errors and goodness-of-fit statistics from an object of class ssym.

<span id="page-15-0"></span>

#### <span id="page-16-0"></span>Description

psp builds the basis matrix and the penalty matrix to approximate a smooth function using a Pspline.

### Usage

psp(xx, lambda, b.order, nknots, diff)

# Arguments

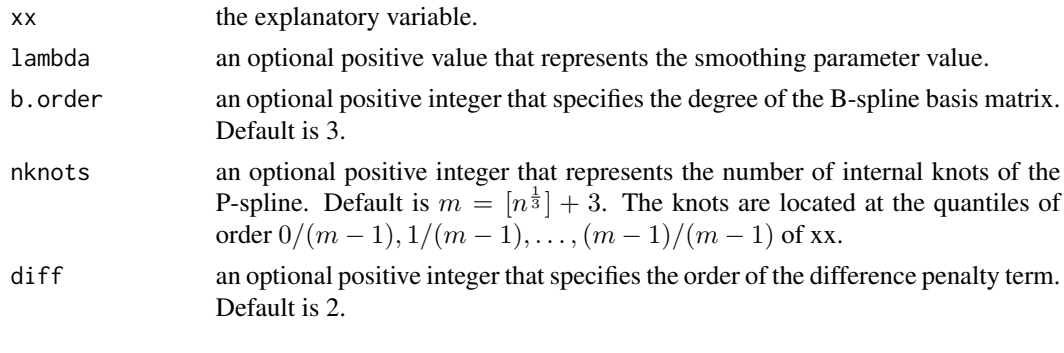

# Value

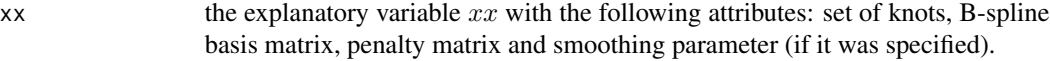

# Author(s)

Luis Hernando Vanegas <hvanegasp@gmail.com> and Gilberto A. Paula

#### References

Eilers P.H.C. and Marx B.D. (1996). Flexible smoothing with B-splines and penalties. Statistical Science. 11, 89-121.

# Examples

```
n < -300t <- sort(round(runif(n),digits=2))
t2 <- psp(t, diff=3)
N <- attr(t2, "N") ## B-spline basis matrix
M <- attr(t2, "K") ## Penalty Matrix
knots <- attr(t2,"knots") ## Set of knots
```
# <span id="page-17-0"></span>Description

residuals.ssym extracts the deviance-type residuals for both submodels from an object of class ""ssym".

rvgs *Random generation for some symmetric continuous distributions.*

# Description

rvgs is used to random generation from some standard symmetric continuous distributions.

#### Usage

rvgs(n, family, xi)

# Arguments

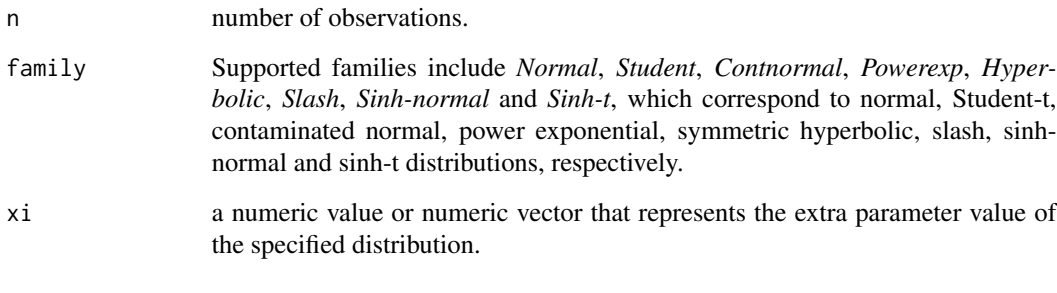

# Value

 $x \neq 0$  a vector of *n* observations.

# Author(s)

Luis Hernando Vanegas <hvanegasp@gmail.com> and Gilberto A. Paula

#### <span id="page-18-0"></span>Snacks and the state of the state of the state of the state of the state of the state of the state of the state of the state of the state of the state of the state of the state of the state of the state of the state of the

#### Examples

```
m1 <- "Standard Sinh-t distributions"
n <- 1000000
xi \leftarrow c(10, 6, 4)plot(density(rvgs(n,"Sinh-t",xi=c(25,10))), xlim=c(-4.5,4.5), ylim=c(0,0.3), xlab="",
     ylab="", col=1, main="")
par(new=TRUE)
plot(density(rvgs(n,"Sinh-t",xi=c(25,6))), xlim=c(-4.5,4.5), ylim=c(0,0.3), xlab="",
     ylab="", col=2, main="")
par(new=TRUE)
plot(density(rvgs(n,"Sinh-t",xi=c(25,4))), xlim=c(-4.5,4.5), ylim=c(0,0.3), xlab="y",
     ylab="f(y)", main=m1, col=3)
legend(-4, 0.3, bty="n", legend=paste("xi = (",25,",",xi,")"), col=1:4, lty=1)
```
Snacks *Textures of five different types of snacks*

# Description

This data set comes from an experiment developed in the School of Public Health - University of  $S\$  \text{a} Paulo, in which four different forms of light snacks (denoted by B, C, D, and E) were compared with a traditional snack (denoted by A) for 20 weeks. For the light snacks, the hydrogenated vegetable fat (hvf) was replaced by canola oil using different proportions: B (0% hvf, 22% canola oil), C (17% hvf, 5% canola oil), D (11% hvf, 11% canola oil) and E (5% hvf, 17% canola oil); A (22% hvf, 0% canola oil) contained no canola oil. The experiment was conducted such that a random sample of 15 units of each snack type was analyzed in a laboratory in each even week to measure various variables. A total of 75 units was analyzed in each even week; with 750 units being analyzed during the experiment.

#### Usage

data(Snacks)

# Format

A data frame with 750 observations on the following 3 variables.

texture texture of the snack unit.

type a factor with levels 1-5 which correspond to A-E types of snacks.

week week in which the snack unit was analyzed.

#### References

Paula, G.A., de Moura, A.S., Yamaguchi, A.M. (2004) Sensorial stability of snacks with canola oil and hydrogenated vegetable fat. Technical Report. Center of Applied Statistics, University of Sao Paulo (in Portuguese).

Paula, G.A. (2013) On diagnostics in double generalized linear models. Computational Statistics and Data Analysis, 68: 44-51.

# Examples

```
data("Snacks", package="ssym")
boxplot(log(Snacks$texture) ~ Snacks$type, xlab="Type of Snack", ylab="Log(texture)")
```
<span id="page-19-1"></span>ssym.l *Fitting Semi-parametric Log-symmetric Regression Models*

# Description

ssym.l is used to fit a semi-parametric regression model suitable for analysis of data sets in which the response variable is continuous, strictly positive, and asymmetric. Under this setup, both median and skewness of the response variable distribution are explicitly modeled through semi-parametric functions, whose nonparametric components may be approximated by natural cubic splines or Psplines.

#### Usage

ssym.l(formula, family, xi, data, epsilon, maxiter, subset, link.mu, link.phi, local.influence, spec, std.out)

# Arguments

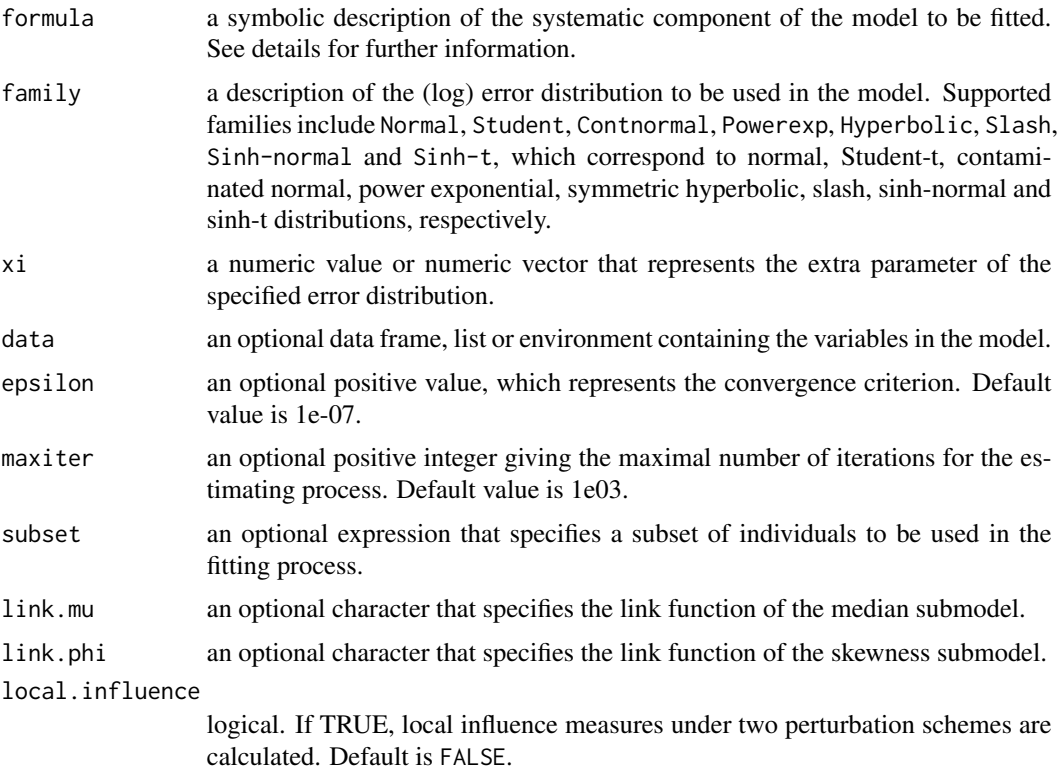

<span id="page-19-0"></span>

#### ssym.l 21

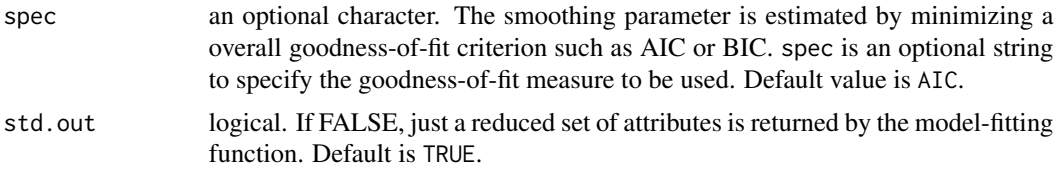

# Details

The argument *formula* comprises of three parts (separated by the symbols "~" and "|"), namely: observed response variable in log-scale, predictor of the median submodel (having logarithmic link) and predictor of the skewness (or the relative dispersion) submodel (having logarithmic link). An arbitrary number of nonparametric effects may be specified in the predictors. These effects are specified to be approximated by natural cubic splines or P-splines using the functions ncs() or psp(), respectively.

The iterative estimation process is based on the Fisher scoring and backfitting algorithms. Because some distributions such as log-Student-t, log-contaminated-normal, log-power-exponential, log-slash and log-hyperbolic may be obtained as a power mixture of the log-normal distribution, the expectation-maximization (EM) algorithm is applied in those cases to obtain a more efficient iterative process of parameter estimation. Furthermore, because the Birnbaum-Saunders-t distribution can be obtained as a scale mixture of the Birnbaum-Saunders distribution, the expectationmaximization algorithm is also applied in this case to obtain a more efficient iterative process of parameter estimation. The smoothing parameter is chosen by minimizing the AIC or BIC criteria.

The function ssym.l() calculates overall goodness-of-fit statistics, deviance-type residuals for both submodels, as well as local influence measures under the case-weight and response perturbation schemes.

# Value

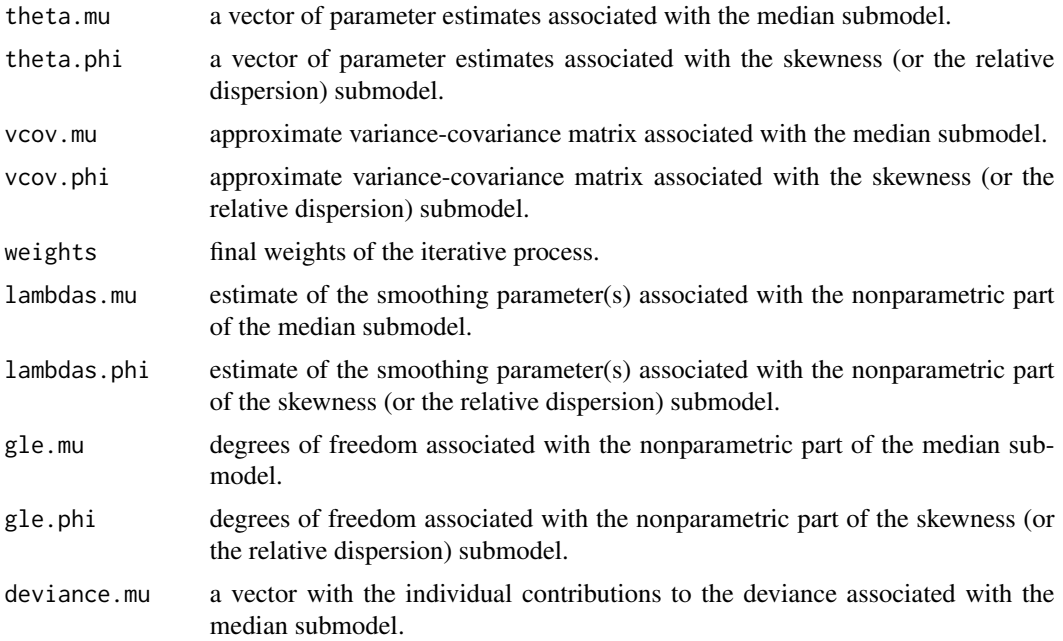

<span id="page-21-0"></span>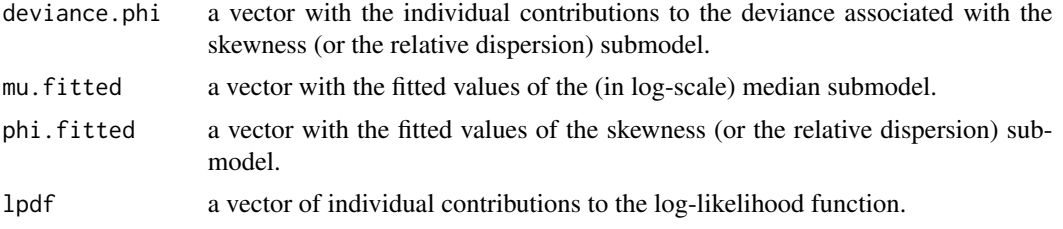

# Author(s)

Luis Hernando Vanegas <hvanegasp@gmail.com> and Gilberto A. Paula

#### References

Vanegas, L.H. and Paula, G.A. (2015) A semiparametric approach for joint modeling of median and skewness. TEST 24, 110-135.

Vanegas, L.H. and Paula, G.A. (2016) Log-symmetric distributions: statistical properties and parameter estimation. Brazilian Journal of Probability and Statistics 30, 196-220.

Vanegas, L.H. and Paula, G.A. (2016) An extension of log-symmetric regression models: R codes and applications. Journal of Statistical Computation and Simulation 86, 1709-1735.

# See Also

[ssym.nl,](#page-28-1) [ssym.l2](#page-25-1)

# Examples

```
###################################################################################
######### Fraction of Cell Volume Data - a log-power-exponential model ###########
###################################################################################
#data("Ovocytes", package="ssym")
#fit \leq ssym.l(log(fraction) \sim type + psp(time) | type + psp(time),
# data=Ovocytes, family='Powerexp', xi=-0.55, local.influence=TRUE)
#summary(fit)
#
################## Graph of the nonparametric effects ##################
#par(mfrow=c(1,2))
#np.graph(fit, which=1, exp=TRUE)
#np.graph(fit, which=2, exp=TRUE)
#
################## Graph of deviance-type residuals ##################
#plot(fit)
#
################### Simulated envelopes ##################
#envelope(fit)
#
################### Graph of local influence measures ##################
#out <- influence(fit)
###################################################################################
```
#### ssym.1

```
############### Textures of snacks Data - a log-Student-t model #################
#data("Snacks", package="ssym")
#fit <- ssym.l(log(texture) ~ type + ncs(week) | type, data=Snacks,
     family='Student', xi=15, local.influence=TRUE)
#
#summary(fit)
##extra.parameter(fit.5.50)
################### Graph of the nonparametric effect ##################
#np.graph(fit, which=1, exp=TRUE)
################### Graph of deviance-type residuals ###################
#plot(fit)
#
################### Simulated envelopes ###################
#envelope(fit)
#################### Plot of influence measures ###################
#out <- influence(fit)
################### Daphnia Data - a log-normal model ########################
#data("daphnia", package="nlreg")
#fit <- ssym.l(log(time) ~ ncs(conc) | ncs(conc), data=daphnia, family="Normal")
#summary(fit)
#par(mfrow=c(1,2))
#np.graph(fit, which=1, exp=TRUE)
#np.graph(fit, which=2, exp=TRUE)
################### Simulated envelopes ##################
#envelope(fit)
#data("gam.data", package="gam")
#fit <- ssym.l(y~psp(x),data=gam.data,family="Powerexp",xi=-0.5)
#summary(fit)
\pm################## Graph of the nonparametric effect ####################
#np.graph(fit, which=1)
########## Personal Injury Insurance Data - a Birnbaum-Saunders-t model
                                              ***********
#data("Claims", package="ssym")
#fit <- ssym.l(log(total) ~ op_time | op_time, data=Claims,
```

```
ssym.1
```

```
family='Sinh-t', xi=c(0.1,4), local.influence=TRUE)
##summary(fit)
#
#plot(fit)
\pm################### Simulated envelopes ###################
#envelope(fit)
################## Plot of influence measures ###################
#out <- influence(fit)
########## Body Fat Percentage Data - a Birnbaum-Saunders-t model ###########
#data("ais", package="sn")
#fit <- ssym.l(log(Bfat)~1, data=ais, family='Sinh-t', xi=c(4.5,4))
#summary(fit)
#extra.parameter(fit, c(3,4), c(5,7))################### Plot of the fitted model ##################
#id <- sort(ais$Bfat, index=TRUE)$ix
#par(mfrow=c(1,2))#hist(ais$Bfat[id],xlim=range(ais$Bfat),ylim=c(0,0.1),prob=TRUE,breaks=15,
    col="light gray", border="dark gray", xlab="", ylab="", main="")
#par(new=TRUE)
#plot(ais$Bfat[id],exp(fit$lpdf[id])/ais$Bfat[id],xlim=range(ais$Bfat),
    ylim=c(0,0.1), type="l", xlab="", ylab="Density", main="Histogram")
#\pmb{\pm}#plot(ais$Bfat[id],fit$cdfz[id],xlim=range(ais$Bfat),ylim=c(0,1),type="l",
    xlab="", ylab="", main="")
\pm#par(new=TRUE)
#plot(ecdf(ais$Bfat[id]),xlim=range(ais$Bfat),ylim=c(0,1),verticals=TRUE,
    do.points=FALSE,col="dark gray",ylab="Probability",xlab="",main="ECDF")
################## ALCOA Aluminium Data - a log-slash model #####################
#data("alcoa", package="robustloggamma")
#alcoa2 <- data.frame(alcoa$dist[alcoa$label=="C"])
#colnames(alcoa2) <- "dist"
#
#fit <- ssym.l(log(dist) ~ 1, data=alcoa2, family="Slash", xi=1.212)
################### Plot of the fitted model ##################
#id <- sort(alcoa2$dist, index=TRUE)$ix
#par(mfrow=c(1,2))#hist(alcoa2$dist[id],xlim=c(0,45),ylim=c(0,0.1),prob=TRUE,breaks=60,
    col="light gray", border="dark gray", xlab="", ylab="", main="")
##par(new=TRUE)
#plot(alcoa2$dist[id],exp(fit$lpdf[id])/alcoa2$dist[id],xlim=c(0,45),
```
24

#### ssym.1

```
#ylim=c(0,0.1), type="l",xlab="",ylab="",main="")
#plot(alcoa2$dist[id],fit$cdfz[id],xlim=range(alcoa2$dist),ylim=c(0,1),type="l",
#xlab="", ylab="", main="")
#par(new=TRUE)
#plot(ecdf(alcoa2$dist[id]),xlim=range(alcoa2$dist),ylim=c(0,1),verticals=TRUE,
#do.points=FALSE,col="dark gray",ylab="",xlab="",main="")
#data("Boston", package="MASS")
#fit <- ssym.l(log(medv) ~ crim + rm + tax + psp(lstat) + psp(dis) | psp(lstat),
       data=Boston, family="Slash", xi=1.56, local.influence=TRUE)
##summary(fit)
#
#extra.parameter(fit, 1.0, 2.3)
##plot(fit)
##par(mfrow=c(1,3))#np.graph(fit,which=1,exp=TRUE,"lstat")
#np.graph(fit,which=1,exp=TRUE,"dis")
#np.graph(fit,which=2,exp=TRUE,"lstat")
################## Plot of influence measures ###################
#out <- influence(fit)
#envelope(fit)
#data("mcycle", package="MASS")
#fit <- ssym.l(accel ~ ncs(times)|ncs(times), data=mcycle, family="Powerexp",xi=-0.6)
#summary(fit)
#par(mfrow=c(1,2))#np.graph(fit,which=1,obs=TRUE)
#np.graph(fit,which=2,exp=TRUE,obs=TRUE)
#################### Simulated envelopes ##################
#envelope(fit)
#data("Steel", package="ssym")
```
#### $26$  ssym.l2

```
#fit <- ssym.l(log(life)~psp(stress), data=Steel, family="Hyperbolic", xi=1.25)
#summary(fit)
#
########################### Extra parameter ###########################
#extra.parameter(fit,0.5,2)
#
################## Plot of nonparametric effects ##################
#np.graph(fit,which=1,exp=TRUE)
```
<span id="page-25-1"></span>ssym.l2 *Fitting Censored Semi-parametric Log-symmetric Regression Models*

#### Description

ssym.l2 is used to fit a semi-parametric regression model suitable for analysis of data sets in which the response variable is continuous, strictly positive, asymmetric and right-censored. Under this setup, both median and skewness of the response variable distribution are explicitly modeled through semi-parametric functions, whose nonparametric components may be approximated by natural cubic splines or P-splines.

# Usage

ssym.l2(formula, family, xi, data, epsilon, maxiter, subset, link.mu, link.phi, local.influence, spec, std.out)

#### Arguments

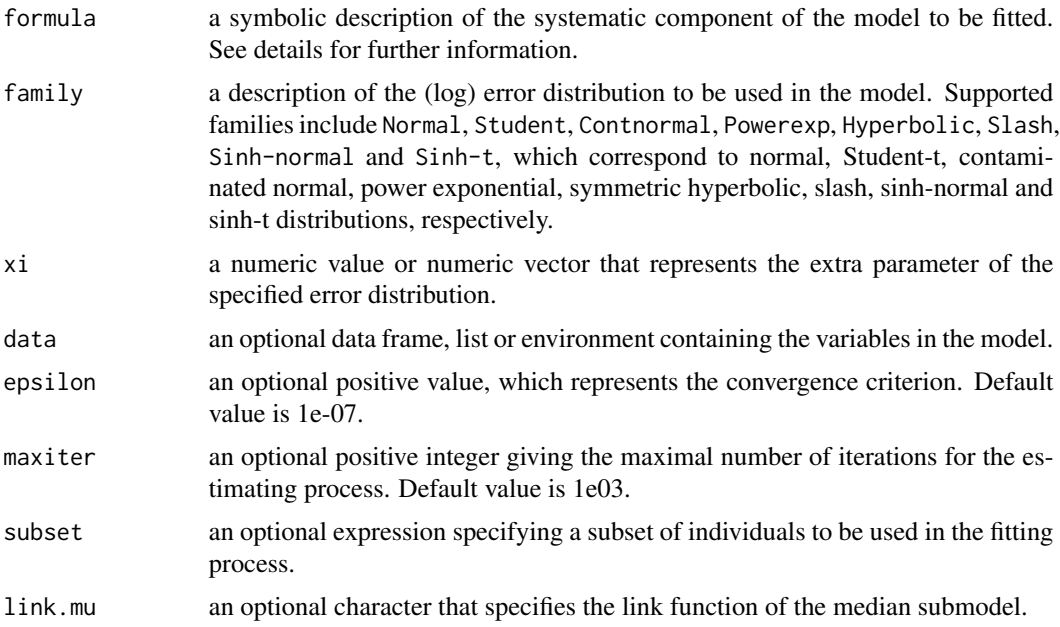

<span id="page-25-0"></span>

#### ssym.l2 27

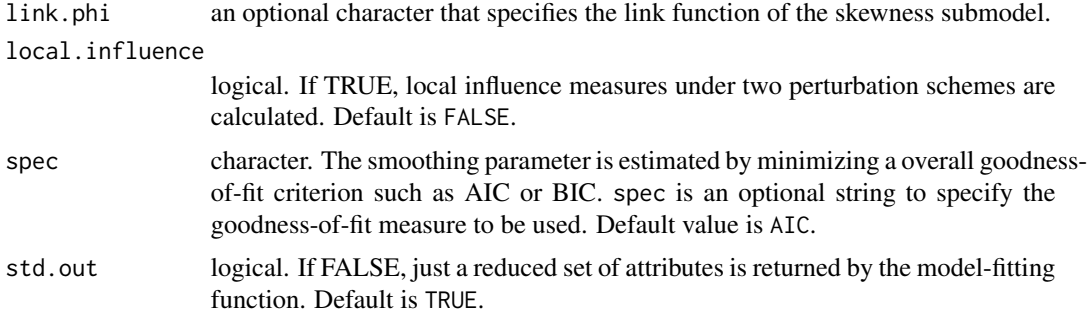

#### Details

The argument *formula* comprises of three parts (separated by the symbols "~" and "|"), namely: event status and observed response variable (in log-scale) in a object of class *Surv*, predictor of the median submodel (having logarithmic link) and predictor of the skewness (or the relative dispersion) submodel (having logarithmic link). An arbitrary number of nonparametric effects may be specified in the predictors. These effects are specified to be approximated by natural cubic splines or P-splines using the functions ncs() or psp(), respectively.

The iterative estimation process is based on the Gauss-Seidel, Newton-Raphson and backfitting algorithms. The smoothing parameter is chosen by minimizing the AIC or BIC criteria.

The function ssym.l2() calculates overall goodness-of-fit statistics, deviance-type residuals for both submodels, as well as local influence measures under the case-weight and response perturbation schemes.

# Value

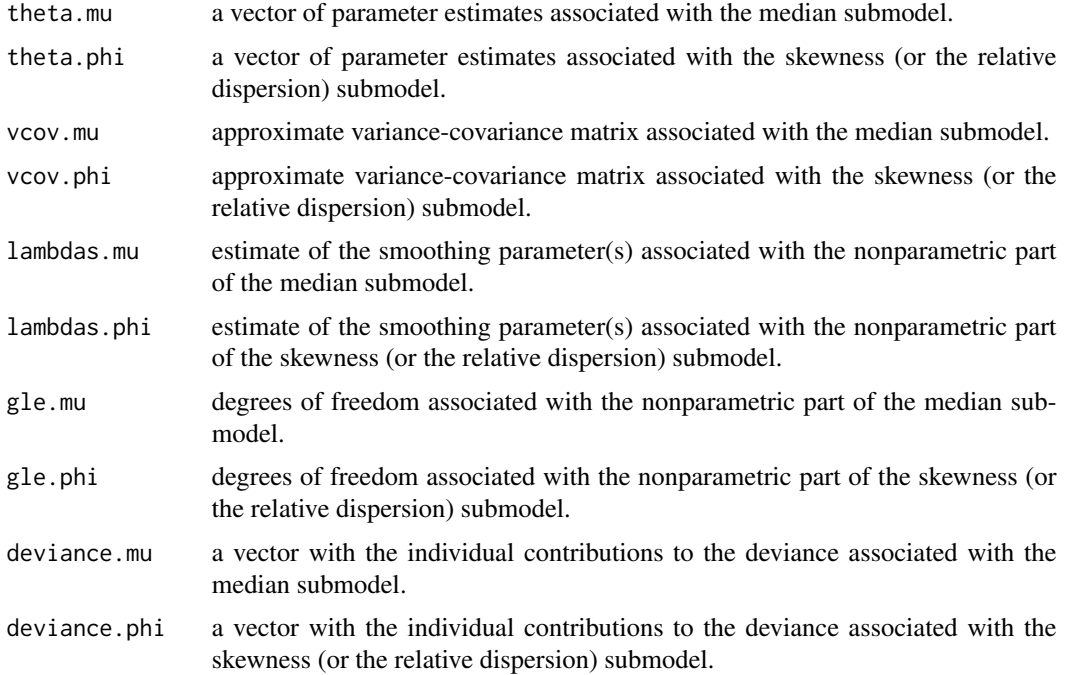

<span id="page-27-0"></span>28 ssym.l2

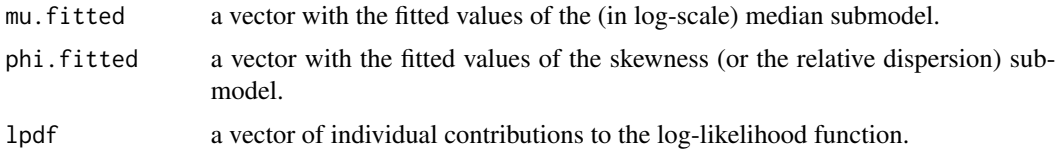

#### Author(s)

Luis Hernando Vanegas <hvanegasp@gmail.com> and Gilberto A. Paula

#### References

Vanegas, L.H. and Paula, G.A. (2015) A semiparametric approach for joint modeling of median and skewness. TEST 24, 110-135.

Vanegas, L.H. and Paula, G.A. (2016) Log-symmetric distributions: statistical properties and parameter estimation. Brazilian Journal of Probability and Statistics 30, 196-220.

Vanegas, L.H. and Paula, G.A. (2016) An extension of log-symmetric regression models: R codes and applications. Journal of Statistical Computation and Simulation 86, 1709-1735.

#### See Also

[ssym.nl,](#page-28-1) [ssym.l](#page-19-1)

# Examples

```
###################################################################################
################ Lung Cancer Trial - a log-Student model ##########################
###################################################################################
#data("veteran", package="survival")
#fit <- ssym.l2(Surv(log(time), status) ~ karno| karno, data = veteran,
# family="Student", xi=4.5)
#summary(fit)
#
########################### Extra parameter ###########################
#extra.parameter(fit,3,10)
#
################## Graph of deviance-type residuals ##################
#plot(fit)
####################################################################################
########## Primary biliary cirrhosis - a Power-exponential model ###################
####################################################################################
# data("pbc", package="survival")
# pbc2 <- data.frame(pbc[!is.na(pbc$edema) & !is.na(pbc$stage) & !is.na(pbc$bili),])
#
# fit <- ssym.l2(Surv(log(time),ifelse(status>=1,1,0)) ~ factor(edema) +
# stage + ncs(bili), data = pbc2, family="Powerexp",
# xi=0.47, local.influence=TRUE)
# summary(fit)
#
```
#### <span id="page-28-0"></span>ssym.nl

```
#extra.parameter(fit,c(0.6,3),c(0.9,5))
#
#np.graph(fit, which=1, exp=TRUE)
################### Graph of deviance-type residuals ####################
#plot(fit)
################### Myeloma - a Birnbaum-Saunders model ###########################
# data("myeloma", package="ssym")
##fit <- ssym.12(Surv(log(t),1-event) ~ x1 + x2 + x5| -1 + x3, data=myeloma,
    family="Sinh-normal", xi=1.8)
##summary(fit)
################### Graph of deviance-type residuals ###################
#plot(fit)
################ Baboons Data - a log-power-exponential model
                                   ###################
#data("Baboons", package="ssym")
#fit <- ssym.l2(Surv(-log(t),1-cs) ~ 1, data=Baboons, family="Powerexp", xi=-0.35)
##summary(fit)
################## Graph of deviance-type residuals ###################
#plot(fit)
```
<span id="page-28-1"></span>ssym.nl

Fitting Semi-parametric Log-symmetric Regression Models

#### **Description**

ssym.nl is used to fit a semi-parametric regression model suitable for analysis of data sets in which the response variable is continuous, strictly positive, and asymmetric. Under this setup, both median and skewness of the response variable distribution are explicitly modeled, the median using a nonlinear function and the skewness through semi-parametric functions, whose nonparametric components may be approximated by natural cubic splines or P-splines.

#### **Usage**

ssym.nl(formula, start, family, xi, data, epsilon, maxiter, subset, link.phi, local.influence, spec, std.out)

#### **Arguments**

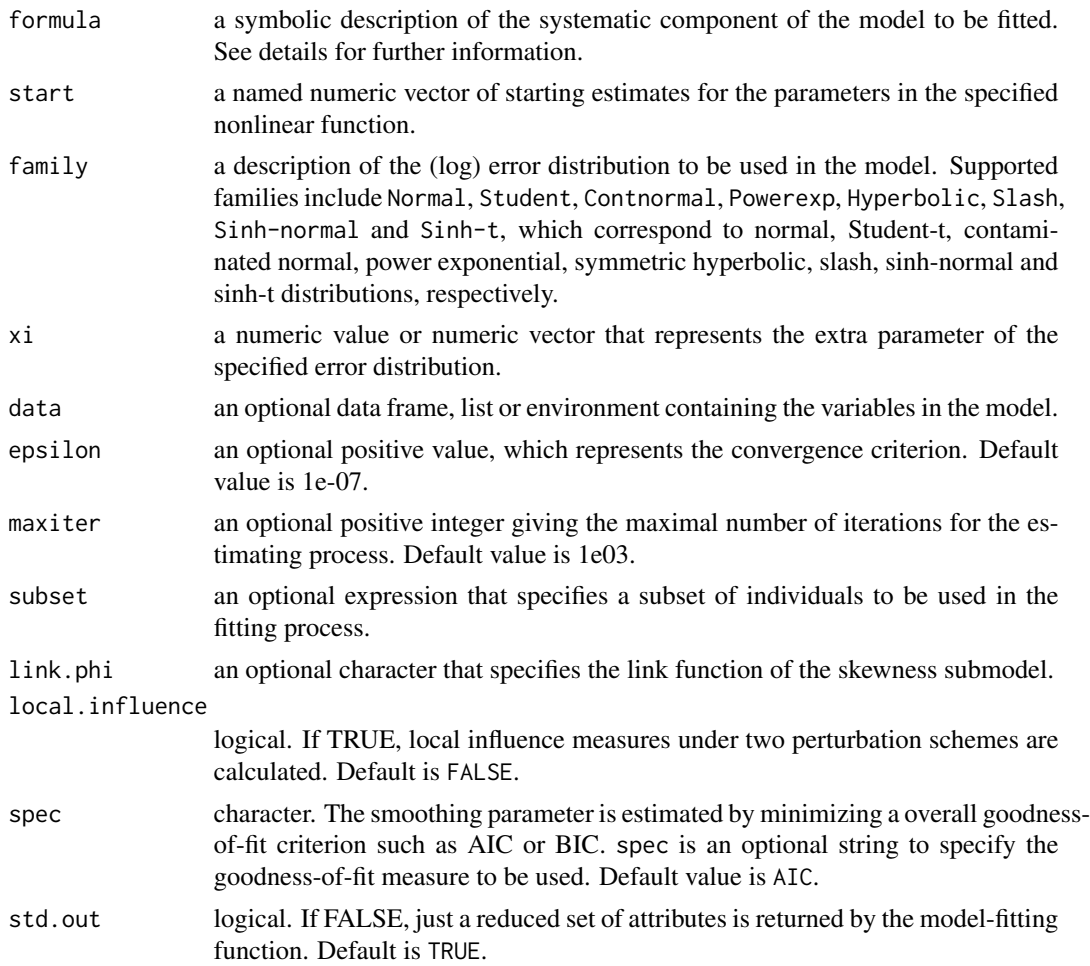

#### Details

The argument *formula* comprises of three parts (separated by the symbols "~" and "|"), namely: observed response variable in log-scale, predictor of the median submodel (having logarithmic link) and predictor of the skewness (or the relative dispersion) submodel (having logarithmic link). An arbitrary number of nonparametric effects may be specified in the predictor of the skewness submodel. These effects are specified to be approximated by natural cubic splines or P-splines using the functions ncs() or psp(), respectively.

The iterative estimation process is based on the Fisher scoring and backfitting algorithms. Because some distributions such as log-Student-t, log-contaminated-normal, log-power-exponential, log-slash and log-hyperbolic may be obtained as a power mixture of the log-normal distribution, the expectation-maximization (EM) algorithm is applied in those cases to obtain a more efficient iterative process of parameter estimation. Furthermore, because the Birnbaum-Saunders-t distribution can be obtained as a scale mixture of the Birnbaum-Saunders distribution, the expectationmaximization algorithm is also applied in this case to obtain a more efficient iterative process of parameter estimation. The smoothing parameter is chosen by minimizing the AIC or BIC criteria.

#### <span id="page-30-0"></span>ssym.nl 31

The function ssym.nl() calculates overall goodness-of-fit statistics, deviance-type residuals for both submodels, as well as local influence measures under the case-weight and response perturbation schemes.

# Value

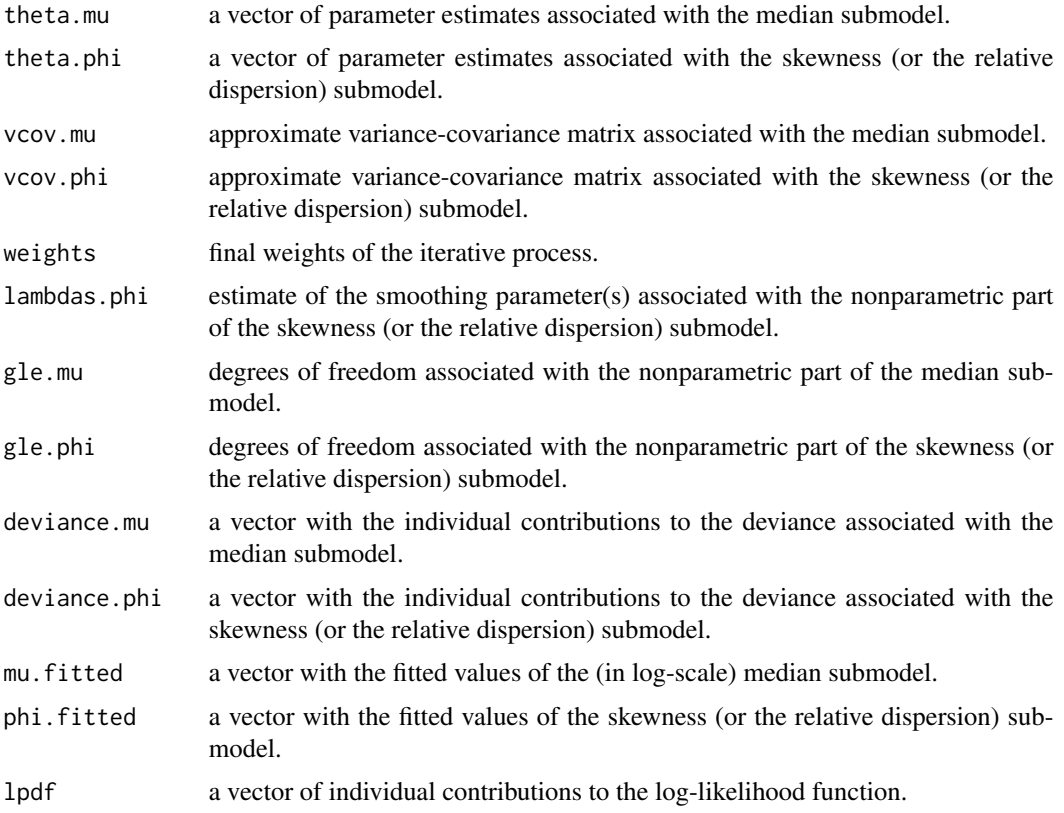

# Author(s)

Luis Hernando Vanegas <hvanegasp@gmail.com> and Gilberto A. Paula

#### References

Vanegas, L.H. and Paula, G.A. (2015) A semiparametric approach for joint modeling of median and skewness. TEST 24, 110-135.

Vanegas, L.H. and Paula, G.A. (2016) Log-symmetric distributions: statistical properties and parameter estimation. Brazilian Journal of Probability and Statistics 30, 196-220.

Vanegas, L.H. and Paula, G.A. (2016) An extension of log-symmetric regression models: R codes and applications. Journal of Statistical Computation and Simulation 86, 1709-1735.

# See Also

[ssym.l,](#page-19-1) [ssym.l2](#page-25-1)

# **Examples**

```
######### Ultrasonic Calibration Data - a log-contaminated-normal model ###########
#data("Chwirut1", package="NISTnls")
#fit<-ssym.nl(log(y) ~ -b1*x-log(b2 + b3*x)|x,start=c(b1=0.15,b2=0.005,b3=0.012),
    data=Chwirut1, family='Contnormal', xi=c(0.68,0.1), local.influence=TRUE)
##summary(fit)
##extra.parameter(fit,c(0.4,0.08),c(0.9,0.11))
#
################## Graph of deviance-type residuals ###################
#plot(fit)
################### Simulated envelopes ###################
#envelope(fit)
################### Graph of local influence measures ##################
#out <- influence.ssym(fit)
################# Biaxial Fatigue Data - a Birnbaum-Saunders model
                                             #############
#data("Biaxial", package="ssym")
#fit <- ssym.nl(log(Life) ~ b1*Work^b2, start=c(b1=16, b2=-0.25),
           data=Biaxial, family='Sinh-normal', xi=1.54)
##summary(fit)
#extra.parameter(fit, 1.3, 1.8)
################## Graph of deviance-type residuals ###################
#plot(fit)
################### Simulated envelopes ###################
#envelope(fit,reps=100,conf=0.95)
################## European rabbits Data - a log-normal model
                                         ############
#data("Erabbits", package="ssym")
#fit <- ssym.nl(log(wlens) ~ b1 - b2/(b3 + age) | age, start=c(b1=5,
          b2=130, b3=36), data=Erabbits, family='Normal')
##summary(fit)
#plot(fit)
################## Simulated envelopes ###################
#envelope(fit)
#
```
32

#### ssym.nl

```
#data("M4", package="nlreg")
#fit <- ssym.nl(log(area) ~ \log(b1+(b2-b1)/(1+(dose/b3)^{b4}))\ln cs(dose), data=M4,
    start = c(b1=4, b2=1400, b3=0.11, b4=1.23), family="Student", xi=6)
#summary(fit)
#extra.parameter(fit, 3, 10)
#plot(fit)
##np.graph(fit,which=2,"dose")
################### Simulated envelopes ###################
#envelope(fit)
##data("la", package="gamlss.nl")
#fit <- ssym.nl(log(PET60) ~ log(bflow) + log(1+b1*exp(-b2/bflow)) | bflow,
    data=la, start=c(b1=-0.6,b2=98), family="Powerexp", xi=-0.45)
#
#summarv(fit)
##extra.parameter(fit,-0.5,0)
################## Graph of deviance-type residuals ####################
#plot(fit)
################### Simulated envelopes ##################
#envelope(fit,reps=100,conf=0.99)
\pm######### Gross Domestic Product per capita Data - a Birnbaum-Saunders model ######
#data("gdp", package="ssym")
#fit <- ssym.nl(log(gdp2010) ~ b1, start=c(b1=mean(log(gdp$gdp2010))), data=gdp,
#family='Sinh-normal', xi=2.2)
#summary(fit)
#extra.parameter(fit,0.5,3)
################## Plot of the fitted model ##################
#id <- sort(gdp$gdp2010, index=TRUE)$ix
#par(mfrow=c(1,2))#hist(gdp$gdp2010[id],xlim=range(gdp$gdp2010),ylim=c(0,0.00025),prob=TRUE,
   breaks=200, col="light gray", border="dark gray", xlab="", ylab="", main="")
#par(new=TRUE)
#plot(gdp$gdp2010[id],exp(fit$lpdf[id])/gdp$gdp2010[id],xlim=range(gdp$gdp2010),
   ylim=c(0,0.00025),type="l",xlab="",ylab="Density",main="Histogram")
#
```

```
##plot(gdp$gdp2010[id],fit$cdfz[id],xlim=range(gdp$gdp2010),ylim=c(0,1),type="l",
    xlab="",ylab="",main="")
##par(new=TRUE)
#plot(ecdf(gdp$gdp2010[id]),xlim=range(gdp$gdp2010),ylim=c(0,1),verticals=TRUE,
    do.points=FALSE,col="dark gray",ylab="Probability.",xlab="",main="ECDF")
############## Australian Institute of Sport Data - a log-normal model #############
#data("ais", package="sn")
#sex <- ifelse(ais$sex=="male",1,0)
#ais2 <- data.frame(BMI=ais$BMI,LBM=ais$LBM,sex)
#start = c(b1=7, b2=0.3, b3=2)#fit <- ssym.nl(log(BMI) ~ log(b1 + b2*LBM + b3*sex) | sex + LBM,
           data=ais2, start=start, family="Normal")
#summary(fit)
##plot(fit)
################### Simulated envelopes ##################
#envelope(fit)
\pm#data("daphnia", package="nlreg")
#fit <- ssym.nl(log(time) ~ \log(b1+(b2-b1)/(1+(conc/b4)^{b3})) | ncs(conc),
     data=daphnia, start = c(b1=0, b2=50, b3=2, b4=0.2), family="Powerexp",
# xi = -0.42#summary(fit)
##extra.parameter(fit,-0.5,-0.3)
################## Graph of deviance-type residuals ##################
#plot(fit)
################### Graph of the nonparametric effect ############################
#np.graph(fit,which=2,"conc")
################## Simulated envelopes ##################
#envelope(fit)
```
**Steel** 

**Hardened Steel** 

#### **Description**

This dataset consists of the failure times for hardened steel specimens in a rolling contact fatigue test. Ten independent observations were taken at each of the four values of contact stress. The response is the length of the time until each specimen of the hardened steel failed.

<span id="page-33-0"></span>34

# <span id="page-34-0"></span>summary.ssym 35

#### Usage

data(Steel)

# Format

A data frame with 40 observations on the following 2 variables.

stress values of contact stress, in pounds per square inch x 10−<sup>6</sup>

life length of the time until the specimen of the hardened steel failed.

# References

McCool, J. (1980) Confidence limits for Weibull regression with censored data. Transactions on Reliability, 29: 145-150.

summary.ssym *summary.ssym*

# Description

summary.ssym displays the summary of the fitted model including parameter estimates, associated (approximated) standard errors and goodness-of-fit statistics from an object of class ""ssym".

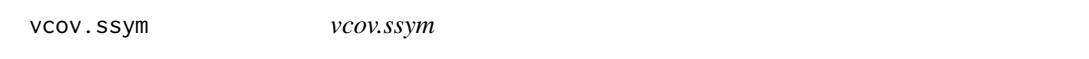

#### Description

vcov.ssym extracts the approximate variance-covariance matrix associated to the parameter estimates from an object of class ""ssym".

# <span id="page-35-0"></span>Index

∗Topic datasets myeloma, [12](#page-11-0) AIC.ssym, [3](#page-2-0) Baboons, [3](#page-2-0) Biaxial, [4](#page-3-0) BIC.ssym, [5](#page-4-0) Claims, [5](#page-4-0) coef.ssym, [6](#page-5-0) envelope, [6](#page-5-0) Erabbits, [7](#page-6-0) estfun.ssym, [8](#page-7-0) extra.parameter, [8](#page-7-0) fitted.ssym, [9](#page-8-0) gdp, [10](#page-9-0) influence.ssym, [10](#page-9-0) itpE, [11](#page-10-0) itpE2, [11](#page-10-0) itpE3, [11](#page-10-0) itpEC2, [11](#page-10-0) logLik.ssym, [12](#page-11-0) myeloma, [12](#page-11-0) ncs, [13](#page-12-0) np.graph, [14](#page-13-0) Ovocytes, [15](#page-14-0) plot.ssym, [16](#page-15-0) print.ssym, [16](#page-15-0) psp, [17](#page-16-0) residuals.ssym, [18](#page-17-0) rvgs, [18](#page-17-0)

Snacks, [19](#page-18-0) ssym *(*ssym-package*)*, [2](#page-1-0) ssym-package, [2](#page-1-0) ssym.l, [20,](#page-19-0) *[28](#page-27-0)*, *[31](#page-30-0)* ssym.l2, *[22](#page-21-0)*, [26,](#page-25-0) *[31](#page-30-0)* ssym.nl, *[22](#page-21-0)*, *[28](#page-27-0)*, [29](#page-28-0) Steel, [34](#page-33-0) summary.ssym, [35](#page-34-0)

vcov.ssym, [35](#page-34-0)